## Vault Help has moved!

The content on classic Vault Help is no longer maintained and may not be accurate. In 22R3, December 2, 2022, all links to classic Vault Help will redirect to new Vault Help.

To ensure the best customer experience, update all bookmarks directing to this site before 22R3, Dec

2, 2022.

Please visit us at our new location:

- Veeva Vault Help
- Veeva Vault Release Notes

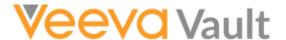

Navigation **■** 

# New Features in Vault V16 API (15.5.2 Release)

Release Date: August 12, 2016

We are pleased to bring you the following enhancements to the V15 API in this week's release.

### Document Reference Fields

This enhancement allows objects to reference documents. An object can reference a specific document version, or dynamically reference the latest version of a document.

To set reference to a specific document version, the *Document Reference Field* should be set to the document's version id (e.g. 12.2.3), which indicates the document ID, major version number, and minor version number. To set reference to a document without referencing a specific version, the *Unbound Document Field* should be set to the document id (e.g. 12).

# **Document Tags**

Admins can now create tags to label any document with a topic, category, or any other type of identification. API users can add existing tags to documents, and VQL users can filter on tags with WHERE.

Feedback

### **User Role Constraints**

This feature adds a new object, *User Role Constraints*, which allows Admins to constrain role assignments to specific users. Users can create, update, and delete *User Role Constraint* records through the API. If API users attempt to add a user to an invalid *Application Role*, they will receive the error "Application role selection is invalid for the user."

### Search

Search...

 $\mathcal{Q}$ 

#### **Article Contents**

- Document Reference Fields
- Document Tags
- · User Role Constraints

#### **Related Articles**

- New Developer Features in 17R3
- New Features in Vault v17.3 API (17R2.4 Release)
- New Features in Vault v17.3 API (17R2.3 Release)
- New Features in Vault v17.3 API (17R2.2 Release)
- New Features in Vault v17.2 API (17R2 Release)

© 2022 Vault Help. All Rights Reserved.

Were you able to answer your question in Vault Help? If you have other questions or feedback, see Vault Community.

This is classic Vault Help. Go to the new Veeva Vault Help web site.